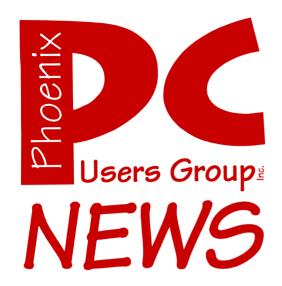

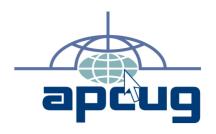

The Best Accessory for your PC!

Web address: phoenixpcug.org

February 2008

The Newsletter of the Phoenix Personal Computer Users Group "Users helping users to understand computers"

PHOENIX PC USERS GROUP 5555 N 7TH ST STE 5 PMB 101 PHOENIX AZ 85014-2575

# **Merger Exploratory Committee Report**

#### **Purpose of the Committee**

The purpose of the Merger Exploratory Committee is to decide whether to recommend to the two user groups, ASCIi (Arizona Society for Computer Information inc.) and PPCUG (Phoenix PC Users Group), that a Merger Committee be formed, and, if so, to present to the memberships an outline of the process rather than an operational plan.

#### **Merger Pros**

#### **Strength in Numbers**

- Both groups have dwindling membership
- We would have a larger pool of inside presenters if we merged
- Outside presenters and vendors would tend to be more attracted to a larger group

#### **Consolidation of Effort**

 We would have more volunteers for officers and staff positions

#### **Greater Diversity of Talent**

 A larger group would tend to include a greater variety of experience

#### **Incentive for Technical People**

- Both groups serve technical people as well as beginners
- Technical people are more likely to be better served in a larger group

#### **More Meeting Opportunities**

- Both daytime and evening meetings
  - ASCIi meetings are on Saturdays in the daytime
  - PPCUG meetings are on week nights
- More geographic areas
  - Central Phoenix
  - ◆ Surprise

- North Phoenix
- Fountain Hills
- Tempe

#### **Lower Expenditures**

 Expenditures would be consolidated for APCUG and AZacc dues, as an example

#### **Lower Dues for Dual Members**

 Members who belong to both groups would save money by paying dues to only one

#### **Public Relations**

- A larger group could conduct better outreach
- We could derive good PR from announcing a merger

#### **AZacc**

- If the groups did not merge, PPCUG would lose AZacc presenters because attendance is too low
- If the groups merged, ASCIi's grandfathered status with AZacc would extend to the new group

#### **SIGs**

- PPCUG currently has three SIGs (Special Interest Groups)
- ASCIi has none
- All SIGs would be available to members of the merged group

#### **Merger Cons**

#### **Loss of Diversity**

 Although the groups are somewhat similar, each has a unique personality which would be blended if we merged

#### **Larger Venues**

The merged group might need larger venues

#### Merger continues on page 6

#### **Phoenix PC Users Group**

#### **Board of Directors**

President: Kathy Jacobs
Vice-President: John Curth
Secretary: Tj Hargrave
Treasurer: Joe Shipley

Bill Aulepp Joe Benedetto Dean Botchuck Bill Funk Hank Pearson David Yamamoto

#### **Staff Members**

Membership Coordinator: Nancy Chapman Asst Membership Coord: TBD Asst Membership Coord: TBD Fountain Hills Coordinator: Τį East Side Coordinator: **TBD Public Relations:** Τi **Bruce Jacobs** Newsletter Editor: **Assistant Editor:** TBD TBD Advertising Manager:

#### **Contact Information**

Kathy Jacobs president@phoenixpcug.org
Bruce Jacobs editor@phoenixpcug.org

# Help Your User Group Grow

Bring a Friend to the Meetings

#### **Contributing Editors**

**Kathy Jacobs** 

Hank Pearson

February 2008

The February 2008 main meetings will be

West Side ..... Tuesday, Feb 19

DeVry University, 2149 W Dunlap Ave, Phoenix, room 105

#### East Side ...... Wednesday, Feb 20

University of Advancing Technologies 2625 W Baseline Rd, Tempe (one block west of Fry's Electronics)

#### Fountain Hills ......Thursday, Feb 21

Fountain Hills Library, 12901 N La Montana Drive, Fountain Hills

# The topic for the main meetings this month are:

# Spring Cleaning Your Computer and Microsoft OneNote

Check our Website at www.phoenixpcug.org to verify subject matter and time for ALL meetings!

#### Inside this Issue...

| Merger Exploratory Committee Report                |  |
|----------------------------------------------------|--|
| Data Transfer Rates 8                              |  |
| DUFFERDOM - Faxing10                               |  |
| Online Consumer Help from the Federal Government12 |  |
| Tip Jar14                                          |  |
| ru XPerienced? 15                                  |  |
| Don't be a Sheep! Last Page                        |  |

# **Users Group News**

February 2008 General Meeting Topics:

Fountain Hills and West Side Meetings:

Spring Cleaning Your Computer

By Joe Shipley

East Side Meeting:
Microsoft OneNote
By Kathy Jacobs

See www.azacc.org for details

### Coming in March:

General Meetings start with Questions and Answers at 6:30 PM. This is followed by the general topic of the meeting. The meetings finish by 9:00 PM

Tax Software

### **CALENDAR**

Check our website for room and time information and to check for last minute changes

#### February 2008

| Thursday, February 14 (General Interest SIG)Library           |  |  |  |  |
|---------------------------------------------------------------|--|--|--|--|
| Tuesday, February 19 West Side (Spring Cleaning) DeVry        |  |  |  |  |
| Wednesday, February 20 East Side (OneNote)UAT                 |  |  |  |  |
| Thursday, February 21 Fountain Hills (Spring Cleaning)Library |  |  |  |  |
| Thursday, February 28 (Photo SIG)                             |  |  |  |  |
| Thursday, February 28 (Video SIG)                             |  |  |  |  |
|                                                               |  |  |  |  |

#### March 2008

| Wednesday, March 5 (Board Meeting)               | . Granite Reef |
|--------------------------------------------------|----------------|
| Thursday, March 13 (General Interest SIG)        | Library        |
| Tuesday, March 18 West Side (Tax Software)       | DeVry          |
| Wednesday, March 19 East Side (Tax Software)     | UAT            |
| Thursday, March 20 Fountain Hills (Tax Software) | Library        |
| Thursday, March 27 (Photo SIG)                   | DeVry          |
| Thursday, March 27 (Video SIG)                   | DeVry          |

#### **Notices:**

East Side meetings are now AZACC meetings. See azacc.org for details

The Official Policy of the Phoenix PC Users Group is that we do not condone software piracy in any form.

#### Merger continues from page 2

 The two AZacc presentations would be consolidated into one (hopefully) larger meeting

#### Logistics

• The merged group could present additional management challenges

#### **Meeting Changes**

- Both groups meet at UAT (University of Advancing Technology) in Tempe
- At least one of those meetings would possibly be discontinued

#### Fear of Unknown

- Some people fear domination by new leaders with strong personalities
- There is concern that members would need to adapt to the new group

#### **Loss of Members**

 It is possible that we could lose some friends as members if we merged

#### **Fiscal Year Alignment**

 The two different fiscal years would need to be aligned

#### **Emotional Investment**

- Intellectually, there are many reasons to merge, but there is an emotional investment to preserve "my group"
- People do fear change

#### **Questions**

#### 1) Structure and Bylaws

- What should be the structure and bylaws of the new organization?
- The PPCUG Board is considering adopting bylaws like ASCIi's
- What fiscal year would be adopted?
  - ASCIi operates on a calendar year (January 1 - December 31)
  - PPCUG uses a fiscal year (July 1 June 30)
  - The PPCUG board has discussed

switching to a calendar year

- ASCIi has an Executive Board (four officers) and a Steering Committee (consisting of all group members attending the committee meeting)
- PPCUG has a larger board (currently consisting of ten members)

#### 2) Name

# What would be the name of the new organization?

- A common name would be used if the groups merged
- At least one group would lose its current name

#### 3) Equipment

 The two groups own some duplicate equipment such as projectors

#### 4) Merger Amendment

 The current bylaws might need to be amended to address how to handle a merger

#### 5) Dues

- ♦ ASCIi dues are \$30.00 per year
- PPCUG dues are \$36.00 per year
- Many clubs charge more
- The dues could be raised

#### 6) Mailing Address

- ASCIi mail goes to a residence in Tempe
- PPCUG mail goes to a private mailbox in Phoenix
- In case of a merger, we would need to decide on a postal address, and who would pick up and distribute the mail

#### 7) Telephone

 We would need to determine which telephone numbers, if any, should be used

#### **Comments**

#### Merger continues on page 7

# Merger continues from page 6 Informality

- PPCUG used to be more structured
- It is now more informal more like ASCIi

#### **Newsletters and Websites**

- If we merged, we would consolidate our two newsletters and consolidate our two websites
- If we chose a new name, we would need a new domain
- Old domains would be redirected

#### **Not Exhaustive**

This report is not intended to be exhaustive

#### **Conclusion**

#### **Merger Committee Recommended**

The Exploratory Committee recommends to the memberships of both groups, by a vote of four to one, that a merger committee be created to consider the proposed merger.  $\psi$ 

# Want your own 15 minutes of fame?

Write an article for your newsletter.

- Explain Something
- Review a Product
- Write a letter to the Editor
- Solve World Hunger!

#### Sheep continues from back page

Please. Get involved. This is your club as much as it is anyone else's. If the merger and the bylaws aren't big enough issues to stir your heart, they should be. These two issues go to the very heart of our group. Between them, they define who we will be and where we are going in the future. Help us to define that future. Join in the discussion and share your ideas and opinions. If you don't, the whole club loses. When you participate, everyone wins.

Did you know that you can get your newsletter electronically each month?

Or did you expect to get a copy electronically and still received a paper copy?

Just send us a note or check the box on your membership Application. You will get a notice each month when the newsletter is available on the website.

Make sure you include your email address. At least one member who requested an electronic copy did not include the email address on the membership application.

#### **Data Transfer Rates**

By Michael Hanst, Director, Lake-Sumter Computer Society, Florida www.lscs.us mtjhanst(at)netscape.net

Obtained from APCUG with the author's permission for publication by APCUG member groups.

During one of the meetings of the Lake-Sumter Computer Society, there was a discussion of Internet, Ethernet, and Wi-Fi transfer speeds. I decided to go look for specifications and found references that looked at each area, but found none that put it all in one chart. Plus, the references are often confusing because they use different criteria for the transfer rates. So, the idea for this article was born.

Disclaimer: The "expected" or "average" values are not meant to be absolute numbers, but rather to place items in their relative position of real world data transfer rates, also known as bandwidth.

Notes: (Reference)

- 8 bits = 1 byte
- bps = bits per second
- kbps = 1,000 bits per second (1)
- Mbps = megabits per second
- MBps = megabytes per second [(1) Approximately equal to Mbps divided by 8. The binary, K = 1,024, is ignored for this article since all estimated values are affected equally.]

#### RELATIVE DATA TRANSFER RATES

| Expected    |                               | Maximum                           | Expected | Expected | 1 MB          |
|-------------|-------------------------------|-----------------------------------|----------|----------|---------------|
| bps         | Description (Reference)       | bps                               | Mbps     | MBps (1) | takes about   |
|             |                               |                                   |          |          |               |
| 41,600      | 56K Dial-Up Modem (2)         | 56,600                            | 0.0416   | 0.0052   | 3.21 Min      |
| 43,500      | 56K Dial-Up Modem (3a)        | 56,600                            | 0.0435   | 0.0054   | 3.09 Min      |
| 600,000     | DSL 768 Kbps (2)              | 768,000                           | 0.6000   | 0.0750   | 13.33 Sec     |
| 700,000     |                               |                                   | 0.7000   | 0.0880   | 11.00 Sec     |
| 784,000     | DSL/Cable 1 Mbps (2)          | 1,000,000                         | 0.7840   | 0.0980   | 10.20 Sec     |
| 1,000,000   | HughesNET Satellite Pro (4)   |                                   | 1.0000   | 0.1250   | 8.00 Sec      |
| 1,208,000   | T1/DSL/Cable (2)              | 1,500,000                         | 1.2080   | 0.1510   | 6.62 Sec      |
| 4,000,000   | Florida Cable/USA2net (3b)    | 6,000,000                         | 4.0000   | 0.5000   | 2.00 Sec      |
| 5,500,000   | Wi-Fi 802.11b (5)             | 11,000,000                        | 5.5000   | 0.6880   | 1.45 Sec      |
| 7,200,000   | Ethernet 10BaseT (6)          | 10,000,000                        | 7.2000   | 0.9000   | 1.11 Sec      |
| 12,000,000  | USB 1.1 - Full Speed (7) (3c) | 12,000,000                        | 12.0000  | 1.5000   | 0.67 Sec      |
| 25,000,000  | Wi-Fi 802.11g (5)             | 54,000,000                        | 25.0000  | 3.1300   | 0.32 Sec      |
| 72,000,000  | Ethernet 100BaseT (6)         | 100,000,000                       | 72.0000  | 9.0000   | 0.11 Sec      |
| 200,000,000 | Wi-Fi 802.11n (5)             | Standard delayed until April 2009 |          | 2009     | Est. 0.03 Sec |
| 238,800,000 | PATA 100 Internal HD (3d)     |                                   | 238.8000 | 29.8500  | 0.034 Sec     |
| 252,800,000 | USB 2.0 External HD (8)       | 260,000,000                       | 252.8000 | 31.6000  | 0.032 Sec     |
| 255,000,000 | Firewire External HD (8)      | 268,000,000                       | 255.0000 | 31.9000  | 0.031 Sec     |
| 320,000,000 | USB 2.0 - Hi-Speed (7)        | 480,000,000                       | 320.0000 | 40.0000  | 0.025 Sec     |
| 360,000,000 | PATA 133 Internal HD (8)      | 456,000,000                       | 360.0000 | 45.0000  | 0.022 Sec     |
| 365,600,000 | eSATA External HD (8)         | 456,000,000                       | 365.6000 | 45.7000  | 0.022 Sec     |
| 372,800,000 | SATA Internal HD (8)          | 456,000,000                       | 372.8000 | 46.6000  | 0.021 Sec     |
| 720,000,000 | Ethernet 1000BaseT (6)        | 1,000,000,000                     | 720.0000 | 90.0000  | 0.011 Sec     |

#### Rates continues on page 9

#### Rates continues from page 8

**References:** Relate to the (#) in the chart on the previous page.

(1) Wikipedia

http://en.wikipedia.org/wiki/Kbps

(2) Scot's Newsletter

http://www.scotsnewsletter.com/best\_of/dtrct.htm

- (3) Personal experience
- a = Dial-Up connection speed experienced with both EarthLink and Florida Cable's USA2net with an internal 56K US Robotics PCI modem.
- b = Download speed of 500 KBps often obtained for large files.
- c = A USB Wi-Fi 802.11g adapter put in an older notebook's USB 1.1 port could "recognize" the router's Wi-Fi signal, but was unable to connect. The adapter connected fine in a USB 2.0 port. Plus, the older notebook connected fine with a PCMCIA Wi-Fi adapter.
- d = Indicates transfer of one 2 GB file between the slave and master ATA 100, 7200 RPM Hard Drives on the Primary IDE Channel.
- (4) HughesNET Download speeds. Note that satellite services often use a Dial-Up connection for uploads. <a href="http://www.direc-way.us/scripts/Hughes-Net-Satellite-Speeds.asp">http://www.direc-way.us/scripts/Hughes-Net-Satellite-Speeds.asp</a>
- (5) Wikipedia

http://en.wikipedia.org/wiki/IEEE 802.11

- (6) Stanford University <a href="http://pangea.stanford.edu/computerinfo/resources/network/architecture/">http://pangea.stanford.edu/computerinfo/resources/network/architecture/</a> ethernetfeatures.html
- (7) Everything USB

http://www.everythingusb.com/usb2/faq.htm

(8) Smart Computing (So Long, USB, page 18, April 2007) <a href="http://tinyurl.com/2getmh">http://tinyurl.com/2getmh</a>

(http://www.smartcomputing.com/editorial/article.asp? article=articles/2007/

<u>s1804/03ds04/03ds04.asp&articleid=38445&guid=950AF</u> <u>9065A2C48E190C93248A7DDB2D9</u>)

#### Summary and discussion:

Wi-Fi 802.11g is much faster than any Internet broadband connection now available to the typical home user.

Ethernet 100BaseT is about 3 times faster than Wi-Fi 802.11g for transferring files between computers on a home network. This could be significant if you are routinely transferring large files.

The standards have not yet been approved for Wi-Fi 802.11n, but the speed of available "proto-types" is above Ethernet 100BaseT and about equal to the transfer rate of commercially available hard drives. (Be aware that so-called "802.11n" products purchased now might not be compatible with products from other manufacturers and also later with those produced after the standards have been approved.)

Ethernet 1000BaseT (Gigabit) is much faster than the capability of hard drives commercially available to home users at this time.

This article has been provided to APCUG by the author solely for publication by APCUG member groups. All other uses require the permission of the author (see e-mail address above).

#### Need a Ride?

Have you been not able to come to our monthly meetings because you have no way to get to them? We have a solution for you!

#### Able to Provide a Ride?

Are you willing to pick up, transport and drive another member to one meeting a month? We have an opportunity for you!

### PPCUG's Ride Sharing Program

Allen Hunt, long time group member has volunteered to coordinate member communication for those who need rides and those who can provide them.

To join the program for either side, email Allen at adhunt@cox.net Provide your name, your address, a way to contact you, and whether you can give or need a ride.

Allen will gather the information from everyone who responds and connect up drivers with riders. It will be the responsibility of the individual members to organize the actual rides, dates, and pick up information.

As an added bonus, any driver participating will receive one extra raffle ticket each time they drive a member to a meeting.

# **DUFFERDOM Tales from the Kingdom of the Ordinary User - Faxing**

By David D. Uffer, a member of the Chicago Computer Society, IL www.ccs.org Daviduffer(at)sbcglobal.net

Obtained from APCUG with the author's permission for publication by APCUG member groups.

It may be that there are curses saved by the PC minigods for assignment to some PC users, myself among them. Not always, of course, but just often enough to keep us humble and on edge.

Let's review a part of a sea change that led us to where we are now. In mid-August of 1981, IBM released the original IBM PC, an "Entry Level System" in IBMese. Don Estridge was an engineer of some standing in IBM and had wangled their powers to assign him a small group (14) of developers to create a personal-scale computer with substantial backing to outshine the thencurrent machines like the Commodore. Estridge was himself fired-up on the potential of personal computers and was the right group leader for this special project.

IBM must have viewed his project as less than crucial since they let him depart from their traditional all-internal sourcing for parts and components. The corporate policy was that if a project needed new components or software, they would invent and patent them in due time. Using NIH parts (Not Invented Here) was a no-no. Citing urgency, economy, and ready availability of perfectly good parts, Estridge was able to skirt the NIH ban and produce the prototype that IBM accepted, manufactured, and released to the world, with open architecture so users could make their own adaptations. They did, in droves, Other makers did, in ample numbers. The essential early IBM PC was born and the world changed.

So there we were, messing about with VisiCalc, Lotus 1-2-3, and various word processors. In those days before a graphical user interface, we assailed the black DOS screens, pecking in our little green characters and watching the results. Sometimes we messed up and lost a lot of work. A hero waited in the wings. The brilliant Peter Norton had developed a relatively easy way to retrieve and resurrect the lost–or most of it. A savior was at hand, idolized and trusted as he developed more aids and tools. We were infused with hope by the prospect of help. Or some were.

My first experience with the Norton salvation was different than expected. It was a farewell to data, by degrees. Step by step, it waved hello and goodbye. The black screen of fate. Redo the work, maybe better the second time. And I did learn the personal salvation: save your work. So for this duffer, Norton developed a tarnish early on. Later, I came to be using only the antivirus application.

The tarnish deepened and developed pits on the firewall firing line. It was near the start of their general acceptance and Norton's Personal Firewall seemed a reasonable choice. Not for me, as it turned out, though it did protect my e-mail. It did so by gradually denying me access to mail until I had no access at all. Complete, 100% protection. Subsequently, I was told that the program was not inherently evil and should have offered me, the user, an acceptance / denial option at every point and that I must have missed them all. Maybe I did. That's what duffers do.

But worse was yet to come. One of the ways Personal Firewall had seemed a reasonable choice was that it promised that it could be turned off. I could not determine how or where the secret exit was. OK. I could remove the program from the PC's mind. Or so I thought. But the MS System software

Faxing continues on page 11

#### Faxing continues from page 10

will removal utility could not find it. Norton, now part of Symantec, had subverted Microsoft. OK. One of my unused Norton utilities was a program scrubber tool. That would do it. It did not, though it did acknowledge its existence. But Norton would not touch Norton. Maybe it was a privacy issue. OK. I found a program that vowed removal of any other program and used it against the firewall. It reduced the PC's functionality to that of a gibbering idiot. OK, off to the lobotomy shop for total wipeout formatting. Some fun? Sort of. With minor satisfaction, I later heard I was not alone in my disgust.

Now to the present, additional interplay with Symantec, and some suggested name modifications.

Just the fax. The first stage I recall of melding personal computers and faxing was enabling PCs to send existing digital files as faxes to recipient fax machines, which printed them out as standard faxes on funny paper which was repellant to the touch. Sort of like sending telegrams on nasty paper. Users could also employ an expensive and touchy scanner and an expensive and variably accurate OCR program to read certain type fonts and convert them into digital files to send either to fax machines or other PCs and their printers using regular paper.

Then, when massive increases in memory arrived, along came the graphical interface and transmitting images was possible. Users could send pictures of any text or handwriting as well as pictures of pictures, using better scanners integrated into better fax transmitters / receivers / printers. Wow. Now, to my shallow understanding, the pre-eminent PC faxing program is WinFax PRO, from Symantec. Mine has worked reasonably well, albeit unreasonably

complex, until recently. That brings up the question of a curse again.

Briefly put and in serial order, my WinFax would no longer send a fax. It would not reinstall without my uninstalling the existing program. It will not uninstall and has no recognition of itself as an entity. A search for the program under its normal name does not yield the normal icon. Opening the similarly named file folder icon unleashes a confetti burst of scores of petty parts. none of which do anything useful. Trying to install it on a second machine, which does not have any version of it, set off the same hissyfits. I suggest for at least my own usage that WinFax should be titled LoseFax and Symantec should be SighMatic since it seems to bring an automatic sigh to this duffer, who is currently considering a stand-alone HP fax/scanner/printer under \$100 or the new trend in e-faxing. May the minigods please be pleased or at least compliant.

Dave Uffer has been a member of the Chicago Computer Society for somewhere near twenty years. He originated in Colorado, never skied there then or since, but came to the Midwest, settling in the Chicago area. In his varied experience he has earned several degrees—none ending in a "D"—and worked in computer-related fields as a cog of various sizes since the 1960s. He considers himself less than expert in many PC specialties but at least functional in several he believes important enough to qualify him as an ordinary user, courted and often slighted by the industry.

This article has been provided to APCUG by the author solely for publication by APCUG member groups. All other uses require the permission of the author (see e-mail address above).

 $\Psi$ 

# Online Consumer Help from the Federal Government

By Ira Wilsker, APCUG Director; Columnist, The Examiner, Beaumont, TX; Radio & TV Show Host Iwilsker(at)apcug.net

Obtained from APCUG with the author's permission for publication by APCUG member groups.

#### **WEBSITES:**

http://www.consumer.gov

http://www.recalls.gov

http://www.usa.gov

http://www.ready.gov

http://www.annualcreditreport.com

http://www.ftc.gov/idtheft

http://www.consumer.gov/military

President Bush has requested that all federal agencies make it easier for consumers (the general public) to locate and utilize information on federal websites. In some cases a variety of federal agencies have pooled their resources and information, and compiled the data in easy to use websites that represent several agencies in one place. Some of these integrated federal websites are consumer.gov, recalls.gov, and usa.gov.

Consumer.gov is probably the premier federal website for comprehensive consumer information. The tabs across the top of the page lead directly to such consumer topics as food, product safety, health, home & community, money, transportation, children, careers & education, and technology. The perimeter of the page contains icons and links which directly connect to specific government services.

One of the icons links to "OnGuardOnline" which says, "OnGuardOnline.gov provides practical tips from the federal government and the technology industry to help you be on guard against Internet fraud, secure your computer, and protect your personal information." There is another link for "Consumer Sentinel" which contains

comprehensive information on fighting and preventing fraud and identity theft.

One link that I have personally used and strongly recommend leads to the "National Do Not Call Registry" (donotcall.gov) where you can enter your home and cell phone numbers, and prohibit most telemarketers from calling. After activation, if a telemarketer does call, there is a link to enter a complaint, which may lead to a substantial fine against the telemarketer.

You have probably seen a TV commercial hawking free credit reports, but the fine print and disclaimer advises that the credit report is only free with a paid subscription to a credit monitoring service. It just so happens that congress has required that all Americans are entitled to a genuinely free credit report once a year, without the strings or necessity of paying for a credit monitoring service. This free service is overseen by the Federal Trade Commission (ftc.gov), and linked to the consumer.gov website, or can be reached directly at www.annualcreditreport.com.

Many of us have had concerns about our children's safety while online, and consumer.gov has a linked resource for that purpose as well. The FTC has created an online child safety website "Kidz Privacy" which is a childish looking website that will appeal to kids of all ages. On this site are resources for kids, adults, the media, and teachers.

We are all faced with higher prices at the gas pump, and we generally do not like it. There are scammers out there promoting a variety of miracle products to dramatically improve our gas mileage, but there are also several legitimate tasks we can undertake to save gas. Consumer.gov obliges with an icon linked to a FTC website "Saving Money at the Pump". This is a cute, interactive website with

#### Help continues on page 13

#### Help continues from 12

several tips that we may find useful and money saving.

There is a pandemic of identity theft taking place which is costing our society tens of billions of dollars per year, with millions of victims of identity theft annually. Consumer.gov has a link to the central repository of identity theft prevention and information services, which is administered by the FTC at www.ftc.gov/idtheft. On this site is a link to report identity theft, steps to follow if a victim, information on preventing theft, and other useful resources.

Many of us are inundated with prescreened credit card offers, and invitations to purchase insurance. For those who want to reduce or end this unsolicited and often unwanted mail, there is a link to "Prescreened Credit Offers". On this site is information on how these prescreened offers work, and how to stop them. For those who want to stop these prescreened offers, the FTC says, "Call toll-free 1-888-5-OPTOUT (1-888-567-8688) or visit www.optoutprescreen.com for details." That website and phone number are operated by the three major consumer credit reporting agencies, and they will ask for personal information, but promise that it will be treated confidentially.

Hardly a day goes by where we do not hear on the news about some consumer product or food item being recalled for a safety or health reason. Occasionally we also hear about massive automobile recalls to correct some safety deficiency. There is an icon and link on this site to a centralized database on recalls which is continuously updated. This connects to a site recalls.gov, which is a joint venture of several government agencies that are involved in consumer recalls. Categories of recalled products include consumer products, motor vehicles, boats, food, medicines, cosmetics, and environmental products. What I find especially useful and informative on this website is the list of "Recent Recalls". There are six small windows on the recent recalls page that list the latest recalls from the Consumer Product Safety Commission, Food and Drug Administration

(FDA), National Highway Traffic Safety Administration, Environmental Protection Agency (EPA), Department of Agriculture (USDA), and the Coast Guard. Personally, I check this site regularly, and sometimes find that I have a recalled product in my house.

Some of the other useful links on the Consumer.gov website are to specialized websites such as ready.gov and usa.gov. Ready.gov is a website sponsored by the Department of Homeland Security (DHS) that has resources about home and personal safety in a variety of threatening scenarios. Also included on this DHS website is information for businesses continuity, and child safety during disasters. USA.gov is the central clearing house for all federal agencies. It uses a simple menu hierarchy that eases the location of desired information. Topics are comprehensive, and include such helpful items as government benefits and grants, money and taxes, consumer guides, and many other topics. This site can be a good starting point for someone looking for something to do on the internet.

Military personnel and families may find the link to "Military Sentinel" a very useful resource. According to the website, www.consumer.gov/military, "Military Sentinel is a project of the Federal Trade Commission and the Department of Defense to identify and target consumer protection issues that affect members of the United States Armed Forces and their families." Included on this website is information on specific identity theft problems faced by military families, financial scams against military personnel, and other military specific information.

Other links on Consumer.gov are to the "Consumer Action Handbook", www.consumeraction.gov, and information that the disabled may find helpful at www.disabilityinfo.gov.

The website at Consumer.gov is a goldmine of consumer information that is free for the taking. I suggest that everyone should periodically visit

### **Tip Jar**

In April, Hank Pearson will present **Tips and Tricks** 

He needs to collect lots of tips and tricks to show at the general meetings. He is interested in what you have discovered or learned to make it fun and easy to work in Windows and your favorite popular programs.

Send your tips and tricks to <a href="mailto:TipJar@PhoenixPCUG.org">TipJar@PhoenixPCUG.org</a>

Any wording is just fine. Don't worry about format. Your text won't be quoted, but you will get credit, or remain anonymous. Just let Hank know.

Anything, no matter how simple or complicated, is just what he needs. He'll show as many ideas as he can, and list the rest. So don't worry about how long your ideas might take. Just send them in. If he needs more info, he'll ask or try to find out.

You don't want to write your ideas? No problem. Just send in your phone number, and Hank will call.

This will be fun!

Send your tips and tricks now and as you think of them. No need to store them up. The more, the better. Thank you!

TipJar@PhoenixPCUG.org

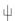

#### Help continues from page 13

this website and review any informational resources that may be of personal interest and benefit.

This article has been provided to APCUG by the author solely for publication by APCUG member groups. All other uses require the permission of the author (see e-mail address above).

#### **SIG Notes**

#### **Digital Photography**

**Bill Funk** runs the Digital Photography SIG. This month's topic will be:

At the Digital Photo SIG Wednesday, February 27 Hank Pearson will conclude prettying up the picture someone described as American Gothic

#### Video

**David Yamamoto** leads the Video SIG, which meets right after the Digital Photography SIG. This months topic will be announced.

#### General Interest

**Chuck Lewis** leads the General Interest SIG. This SIG meets in the Fountain Hills Library conference room. Email for this SIG can be sent to genint@phoenixpcug.org

Contact SIG leaders by e-mailing SIGs@phoenixpcug.org for more information.

#### ru XPerienced?

By Lee Reynolds, a Member of the Boca Raton Computer Society, Inc., FL www.brcs.org leetutor(at)earthlink.net

Obtained from APCUG with the author's permission for publication by APCUG member groups.

Yes, the title of the column is a play on the old song by Jimi Hendrix. But in this case, what is being asked is this: do you know everything you need or want to know about Windows XP?

If not, then join me in learning all about it together...

#### OWNERSHIP AND RESTRICTIONS

If you have ever had a corrupted user profile and then had to create a new account, when you tried to access the folders or files used by the old account in order to transfer them to the new one, you might have encountered a problem: Windows won't let you. Or, you might have had to reinstall XP over itself and establish new accounts. Even if all names, passwords, and settings are identical to the previous ones, you will not be able to access the old ones because each account is given a new SID (Security ID) and Windows compares the SIDs and not the account names.

If you take ownership of the old folders or files, as explained in the following article from the Microsoft Knowledge Base, you should be able to access them:

http://support.microsoft.com/kb/308421

HOW TO: Take Ownership of a File or Folder in Windows XP

You must be logged on as an Administrator to take ownership. If you're running Windows XP Home Edition, you must first start in Safe Mode and log in as an Administrator. Otherwise, you won't be able to access the Security tab of a file or folder's Property page. Also Simple File Sharing must be disabled. (Other articles in this series detail how to boot to Safe Mode and disable Simple File Sharing.)

In order to take ownership of a folder, start up My Computer or Windows Explorer, right click the folder, and then choose Properties from the Context Menu that scrolls out.

Click the Security tab of the Property page that opens, and click OK on any Security message that appears.

Click the Advanced button, then click the Owner tab.

In the Name list, click whatever is appropriate to the case: your user name, Administrator if you are logged in as Administrator, or the Administrators group.

If you want to take ownership of the folder, click to put a check mark next to Replace owner on subcontainers and objects.

Click OK. A message appears:

You do not have permission to read the contents of directory <folder name>. Do you want to replace the directory permissions with permissions granting you Full Control?

All permissions will be replaced if you press Yes.

Click Yes. Then click OK and reapply any permissions or security settings you want for the folder and its contents.

The method for taking ownership of a file is quite similar to the case for a folder. Again you must be logged on as an Administrator.

Right click the file you want to take ownership of, and click Properties from the Context Menu that scrolls out. Click the Security tab, click OK on any Security message

that appears, click the Advanced button, and then click the Owner tab.

In the Name list click the appropriate item (as above, for folders.)

Now you can reapply any permissions and security settings you want to the file.

This article has been provided to APCUG by the author solely for publication by APCUG member groups. All other uses require the permission of the author (see e-mail address above).

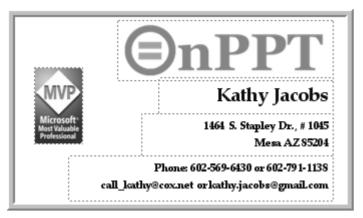

David Yamamoto Computer Consultant 1401 W. Rovey Ave Phoenix, Az 85013

Member www.phoenixpcug.org

(602) 995-0053 (623) 872-1114 (602) 418-1243=Mobile dydavid@ix.netcom.com http://dydavid.tripod.com

Granite Reef Senior Center 1700 N. Granite Reef Road, Scottsdale

Please note that the December board meeting will be at DeVry.

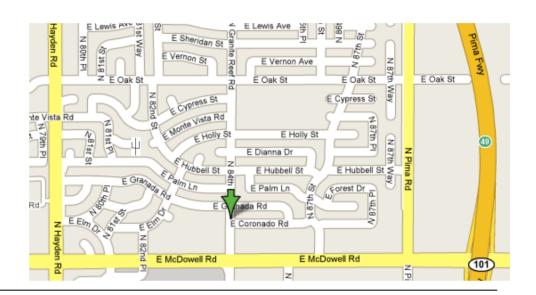

#### Phoenix PC User Group Membership Application

| First: Initial:                                                                                                    |          | Last:                                                                                                    |  |  |  |
|----------------------------------------------------------------------------------------------------|----------|----------------------------------------------------------------------------------------------------|--|--|--|
| Address:                                                                                                    |          |                                                                                                    |  |  |  |
| City, State:                                                                                                    |          | Zip Code:                                                                                                    |  |  |  |
| Home Phone: Wor                                                                                                    | k Phone: | Ext:                                                                                                    |  |  |  |
| Release my address to venders? $\Box$ Yes $\Box$ No                                                                                                    | Note:    | Phone numbers will not be listed.                                                                                            |  |  |  |
| E-mail address:                                                                                                    |          |                                                                                                    |  |  |  |
| <ul> <li>□ Standard * \$36.00 per year</li> <li>* Individual member and/or their spouse and children under Receive Electronic newsletter ONLY</li> <li>□ Yes □ No</li> </ul> | er 18.   | Mail this completed form with payment to: <b>Phoenix PC Users Group</b> 5555 N. 7th Street, Suite 5 PMB101 Phoenix, AZ 85014 |  |  |  |

This newsletter is a publication of the Phoenix PC Users Group, Inc. All rights reserved except as specifically permitted.

Articles, programs, reviews, artwork, photographs and any advertisements are compiled without verification of accuracy, or suitability to a specific task or computer. Any comments, or claims, made within this publication are solely the responsibility of the author and do not express the views of any other group member, the Board of Directors, nor the Phoenix PC Users Group, Inc. We reserve the right to refuse any advertising for any reason.

The Phoenix PC Users Group News, a newsletter, is published monthly, with article submission deadlines occurring the 29th of each month. This publication is mailed with the intention of reaching members before the monthly meeting of issue date. The Group is not responsible for lost or destroyed newsletters, other than replacing an issue lost in the mail. Notify the group Membership Coordinator at least four weeks in advance of change of address when moving.

Copyright 2008 by the Phoenix PC Users Group, Inc. This publication may not be photocopied, reproduced in whole or in part, by any means,

without specific written consent of the Phoenix PC Users Group, Inc.

Other computer user groups currently exchanging newsletters with the Phoenix PC Users Group, Inc. are granted permission to copy, redistribute, and use this publication as needed, providing that articles, authors and this publication are credited. If the author of an article is not a member of PPCUG the author should be contacted for permission.

Submissions to the "News" should be in MS Word, RTF or unformatted text.

Articles, photos, screen shots may be e-mailed over the Internet directly to the editor at jacobsbd@cox.net. Please include the author's name, address, phone number and e-mail address on the first lines of the article.

All materials submitted will be considered for inclusion in the "News", but the Editor reserves the right to edit as necessary, to maintain standards of literacy, grammar, and length requirements. No materials will be returned unless arrangements are made in advance.

#### How to Submit Commercial Advertisements

Send commercial ad copy and payments to: Ad Manager, Phoenix PCUG Newsletter, 5555 N 7<sup>th</sup> Street Suite 5 PMB 101 Phoenix, AZ 85014

Make checks payable to Phoenix PCUG

(Note: AD PAYMENT MUST ACCOMPANY AD unless credit arrangements have been made). Commercial advertising rates per issue are shown below. Submit camera-ready black and white copy. Typesetting service and photographic services provided at additional cost and must be scheduled and paid for IN ADVANCE. Payment must accompany ad. Copy will not be returned unless return postage is prepaid. Single insertion ad rates are as follows:

Full Page (7.5" by 10.0")\$100.00
Half Page (7.5" by 5.0")\$50.00Ask about multiple insertion discounts!!!
Quarter Page (3.75" by 5.0")\$32.00Note: Oversized ads are charged to the next higher size rate!!
Business Cards (2.0" by 3.5")\$ 10.00 (minimum of 3 months prepaid)
For questions please contact Bruce Jacobs, 602-569-6430 or write to above

Submission deadlines are the 25th of each month prior to month of publication. Prices subject to change without notice.

# **Smart Computing Magazine**

There is a way you can support your user group. Smart Computing Magazine will give a gift subscription to the Phoenix PC Users Group to be used as a door prize, raffle, etc., for each five subscriptions received from our group. Subscriptions can be applied for with the subscription coupon below or by phone as long as you use our group's unique source code number (8305) when beginning the subscription.

For each paid subscription using the source code 8305, our user group will be credited one credit. Results are calculated each quarter, and credits will accumulate until the group reaches five paid subscriptions, at which time they will contact the PPCUG.

In the event our group does not reach the five paid subscription mark by the end of the quarter, credits will be carried over into the following quarter until the amount reaches five paid subscriptions, at which time a free subscription will be issued.

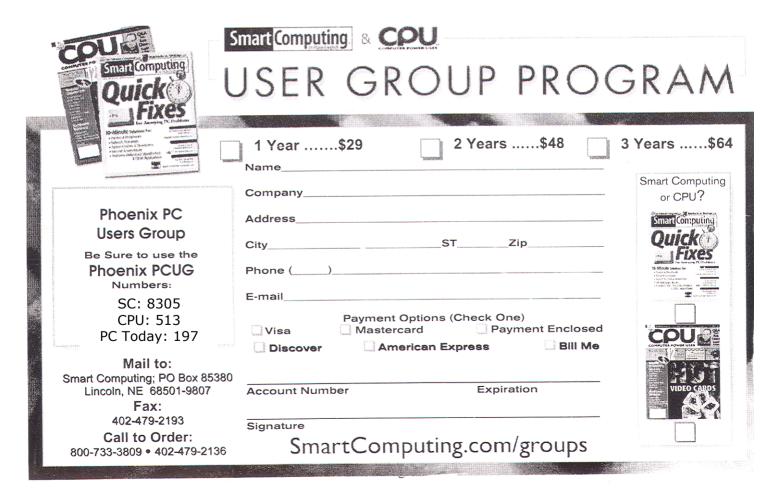

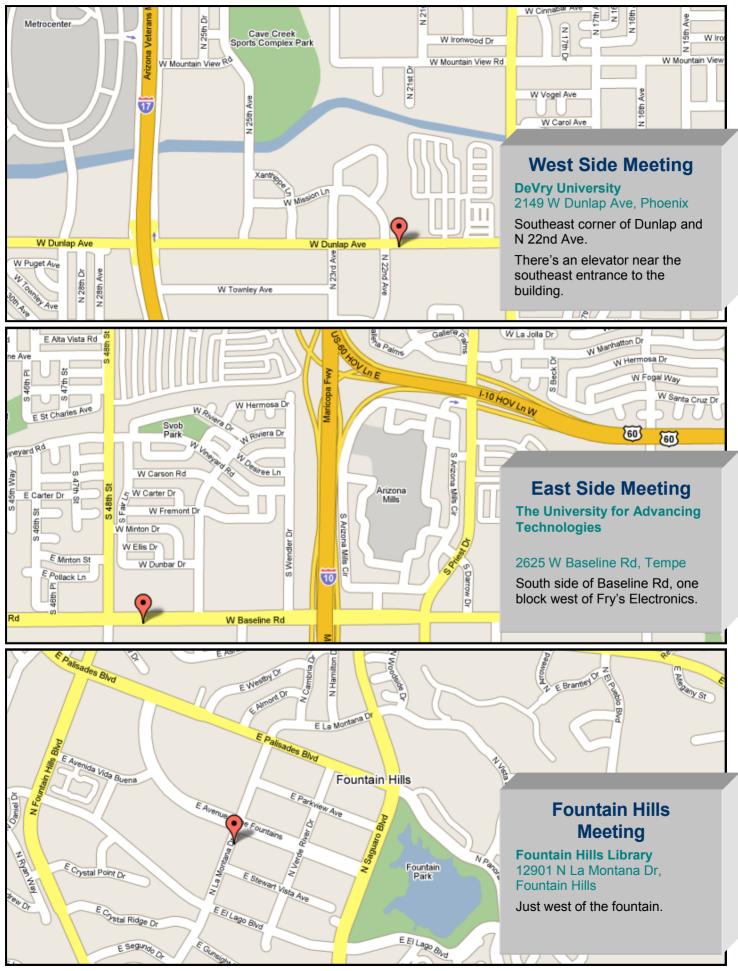

# Don't be a Sheep!

By Kathy Jacobs, President , Phoenix PC Users Group

Starting on page 2 of this month's newsletter, you will see the report from the merger exploratory committee. The report has been emailed to you, if you did not get it please send your email address to secretary@phoenixpcug.org. I am writing to ask some things of you as the group considers the issue: Please don't just follow the herd. Don't assume that someone else will put forth your opinion for you.

# Read the Report

One of the biggest problems our group has is that many of us want things from the group, but few give of themselves to make the group work. I understand many of the reasons why, but I am here to tell you that it doesn't really work that way.

In the case of the merger, Hank Pearson has taken the time to create a discussion list for us called "MergeTalk". The express purpose of this discussion list is for YOU to tell the rest of the group what YOU think about the merger. The list isn't asking much of you. Just read the ideas put forth by other members of the group, and then participate in the discussion yourself. Just write to MergeTalk@ASCIiGroup.org

In addition to the merger discussion, the board will shortly have a new set of bylaws to present to the members of the committee. I am making the same request for these: Read them. Study

them. Decide what YOU think of them. Then, let us know.

Before you think of reasons for not participating, I am going to refute the three most common reasons:

1) "I don't know enough to be of help."

You are a member of this group. You know enough to pay your dues and even make it to meetings. You know enough to be able to read the information provided. You even know how to send email. That is all that is required of you to be able to participate in the discussion.

- 2) "I don't have the time." While there is truth to the idea of "if you want something done, give it to a busy person", in this case the busy people are already doing their part. I dare any of you to tell me you have less time to participate than I do. Especially this month, when I am busy presenting to 38 user groups in AZACC (from Prescott to Green Valley). I dare any of you to tell Tj that you have less time to participate than she does. Especially since in addition to being secretary and webhoyden of our group, she also holds down a full time job and runs several other sites. (AND has been performing the duties of acting president while I have been on tour.) She and I are just two examples. Dean Botchuck, Hank Pearson, Bill Funk, and Cathy Silentman, found the time to be on the exploratory committee and express their opinions.
- 3) "Someone else will speak up for me." They might. But are you sure you want to let someone else have the power over you and your group just because they spoke up and you didn't?

#### Sheep continues on page 7